# UDLAP

## Manual de uso Tipografía institucional

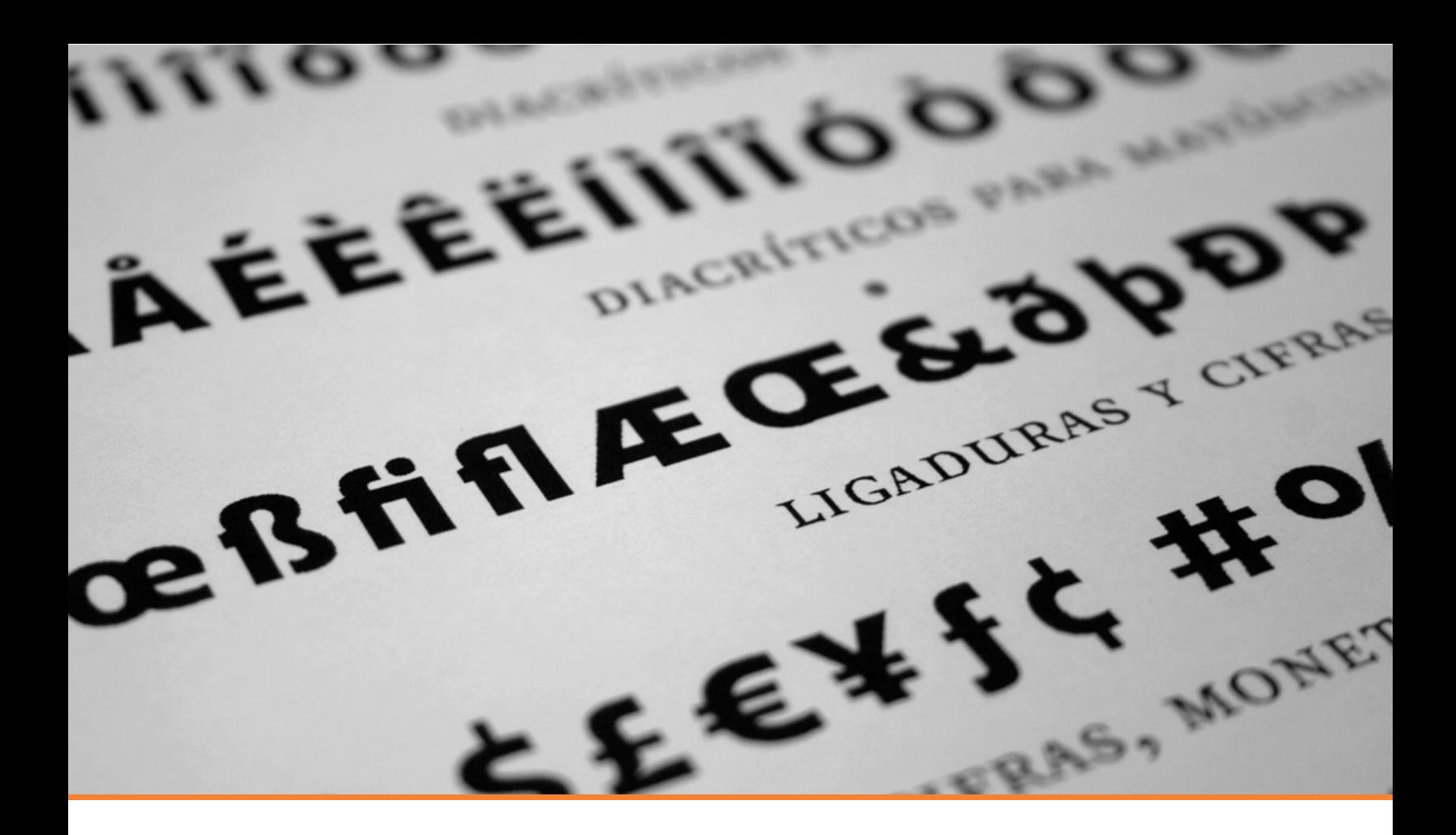

## índice **Udlap Sans**

- Set multidioma Multiplataforma 3 Udlap Sans
- **4** Familia Las 24 variantes
- 5 Subfamilia Text & Display
- Variantes de Pesos 6 Light, Regular, Bold & Black
- **7** Variantes de Estilos Romanas *(Roman)* Itálicas *(Italic)* Versalitas *(Small Caps)*
- Variantes de Números 8 Antiguos *(Old Style)* Modernos *(Lining)* Versalitos *(Small Caps)*

11 Instalación

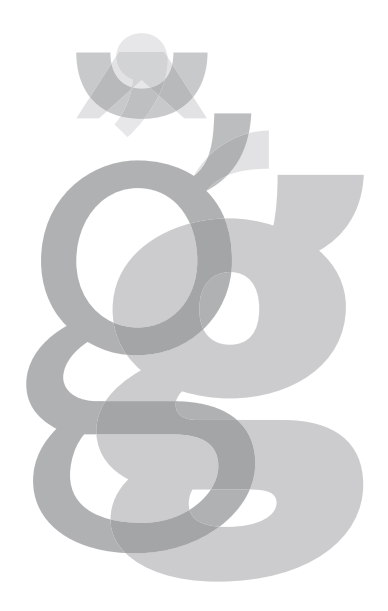

**udlap sans** *es una tipografía versátil y consistente con el logotipo, logrando una estrategia de marca completa.*

Está compuesta por todas las variables necesarias para la composición editorial que la universidad produce tanto externa como internamente, así como con un conjunto de caracteres tipográficos muy amplio para diversos usos.

# åęūdģwikñłjřcşźøy

#### familia

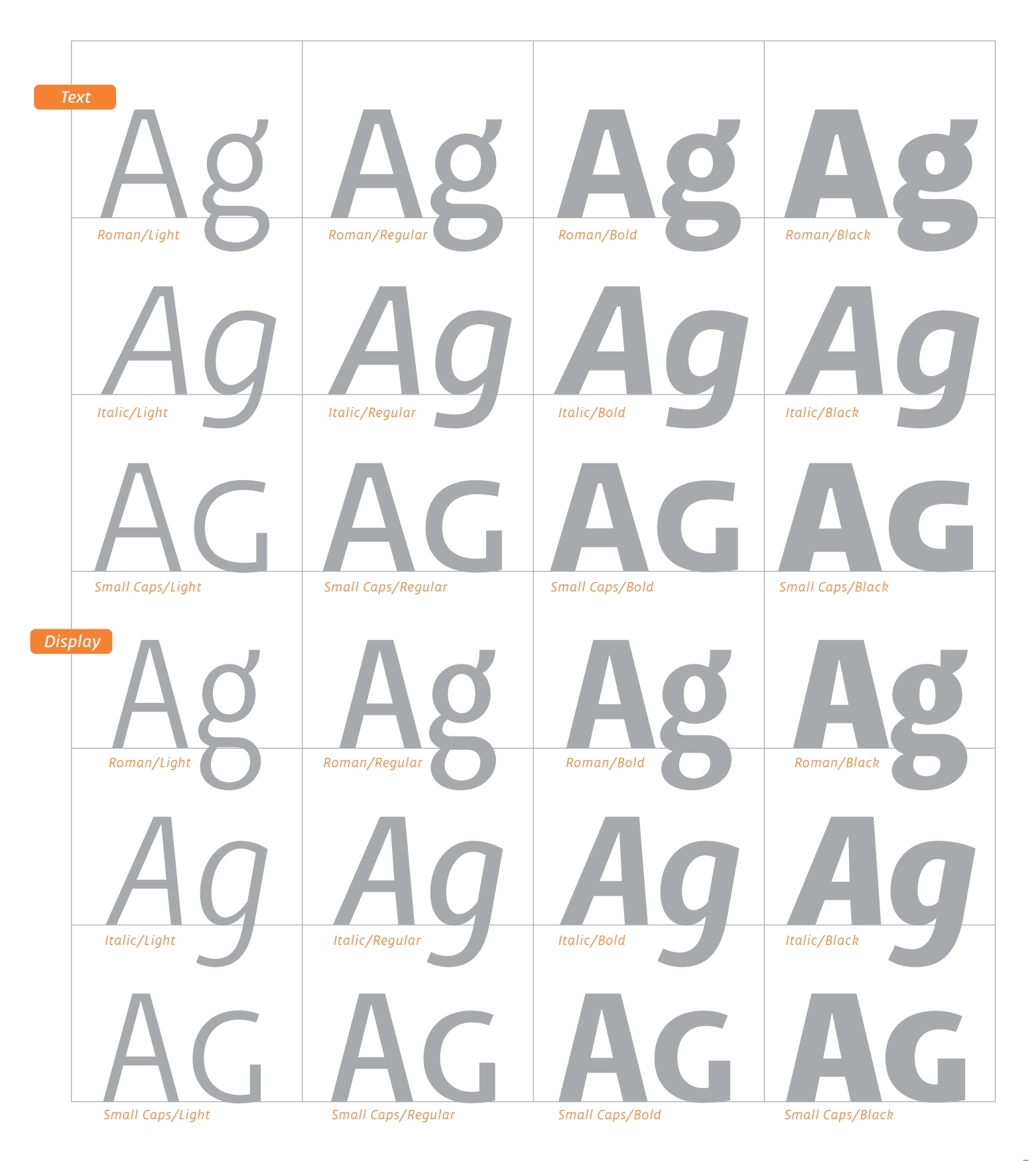

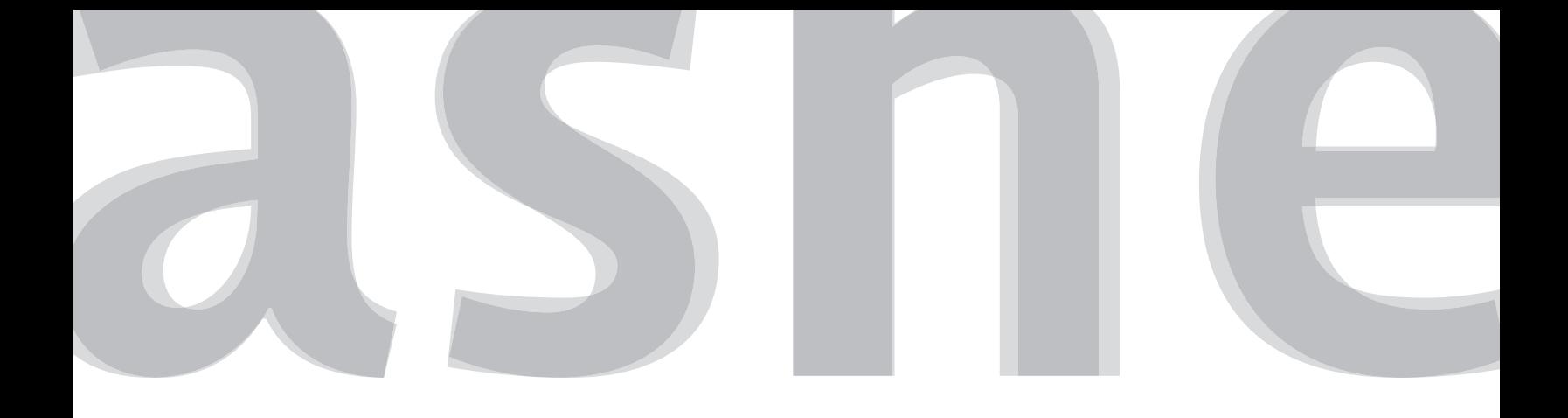

#### subfamilia

La versión *text* se recomienda para componer textos extensos/inmenrsivos, por su buen desempeño en puntajes pequeños y su optimización en el ahorro de espacio. Se sugieren tamaños entre 7 y 12 puntos (texto general) y no menores a 12 puntos si se utiliza en pantalla.

La versión *display* se recomienda en tamaños mayores a 18 pt, tiene la ventaja de ahorrar espacio horizontal por lo que es ideal para títulos y encabezados de algún documento o medios de gran formato como espectaculares o anuncios publicitarios.

Ésta última subfamilia cuenta con trazos más contrastados para lograr un comportamiento óptimo en puntajes grandes, aunado a formas más elegantes y estilizadas.

# Examinar Examinar *display text*

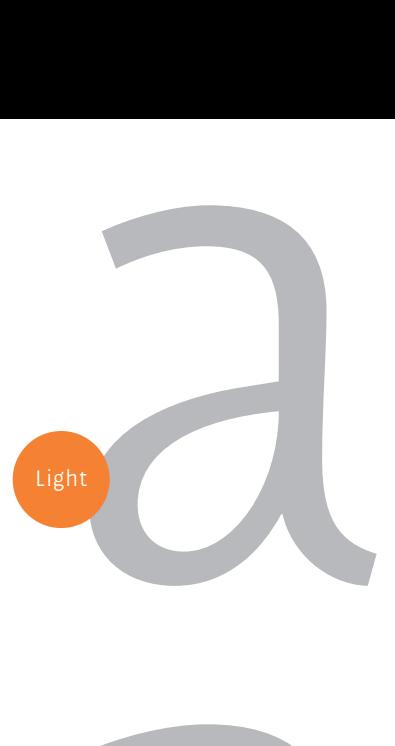

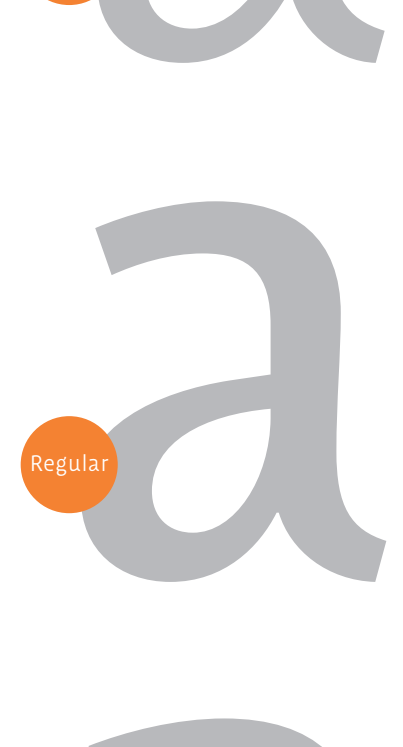

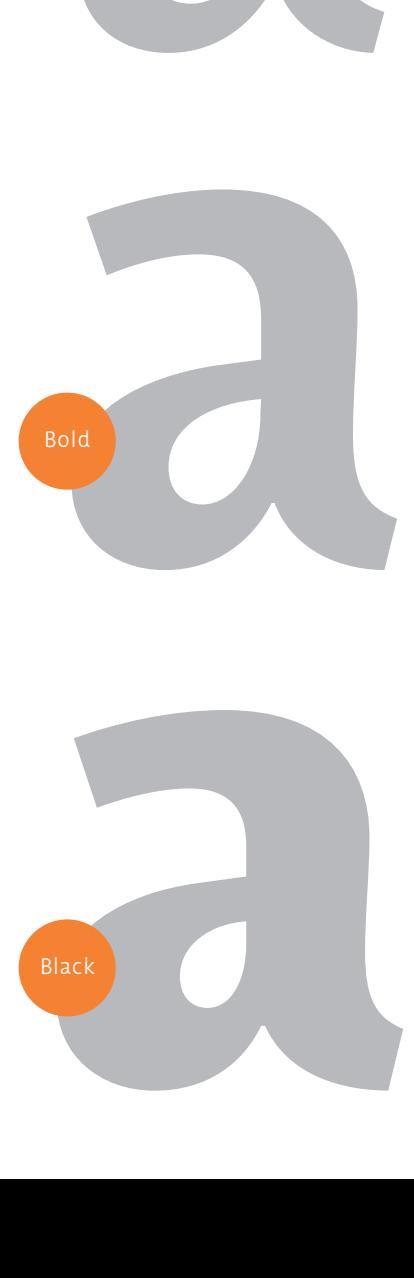

Black

#### variantes de peso

*Light,* se recomienda utilizar si se busca una textura ligera en el texto o para impresiones en inyección de tinta, ya que la letra tiende a expandirse ligeramente en ese caso.

*Regular,* se utiliza para la mayoría de los textos continuos y debes considerarla si tendrás una buena impresión como en lasser o en offset.

*Bold,* se sugiere su uso en conjunto con la versión *'light'* para generar contraste. No se recomienda para textos extensos ya que la lectura puede resultar pesada y difícil.

*Black,* es el trazo más pesado de los cuatro dentro de la familia. Se sugiere utilizarse como versión pesada de la *'regular'*.

**Bold / Black:** Se recomiendan para resaltar palabras clave, destacar información importante o en casos como encabezados, títulos, subtítulos, etc.

Evita utilizarlas al escribir textos muy largos porque podrían cansar a tu lector.

#### **Título**  *Bold*

### Light Esto es un ejemplo de cómo crear contraste entre los pesos tipográficos dentro de un texto.

Cuando tengas que destacar algún texto te proponemos hacerlo con estas combinaciones *(lig-bld | reg-blk)*

**Black Titulo** Regular Esto es un ejemplo de cómo crear contraste entre los pesos tipográficos dentro de un texto.

# Beginners workshop *info@udlap.mx* vivir la vocación de tu vida

#### variantes de estilo

Se habla de este tipo de variantes cuando se refiera a la forma de las letras de una tipografía, que comparten características conceptuales de diseño pero que presentan diferencias en sus proporciones, inclinación o en su forma.

Aa *Aa* Aa *Romana* Itálica Versalita *(Small Caps)*

## *"Las palabras se las lleva el viento, mientras que lo escrito siempre perdurará"* Jan Tschichold

*Romanas,* nombre asignado generalmente al alfabeto latino y se usa para identificar los diseños de alfabetos "opuestos" a las itálicas.

La mayoría de los textos estarán compuestos en este estilo puesto que ayudan a una mayor legibilidad y comodidad en la lectura.

*Itálicas,* tiene un ángulo de inclinación hacia la derecha, pero la verdadera diferencia entre la redonda y la itálica es el ritmo del texto.

Si se utilizan itálicas, hay que hacerlo con muy poca frecuencia para no causar confución al lector. Es muy común utilizarlas en citas textuales.

Las letras *Versalitas,* están diseñadas en relación con la altura las minúsculas pero con apariencia mayúscula.

Se usan habitualmente para evidenciar la importancia de un texto sin la necesidad de escribirlo en mayúsculas lo cual hará que conviva mejor dentro del flujo de la lectura.

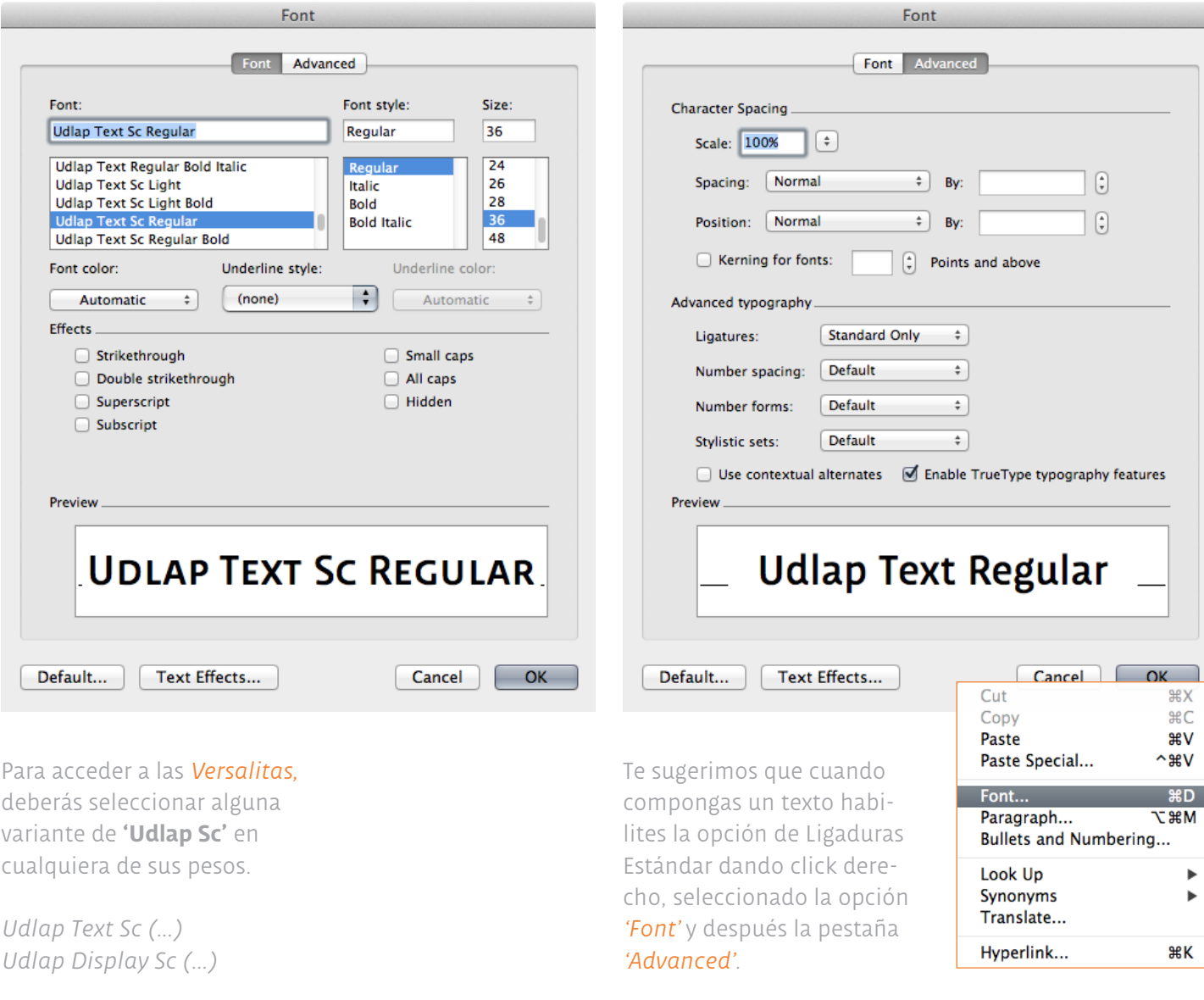

#### números

Los *números antiguos (old style),*  están diseñados para confundirse con las minúsculas, es decir, tienen ascendentes y descendentes.

Los números antiguos se llaman también de caja baja y son apropiados para cualquier tipo de texto.

Los *números modernos (lining),* son los que comparten la misma altura de las mayusculas y que ocupan el mismo espacio vertical.

Son ideales para trabajar en listados, títulos y toda clase de operaciones matemáticas.

#### Los *números versalitos (small caps),*

son cifras que conviven muy bien con el set tipográfico versalito y con una proporción vertical menor.

Los *números proporcionales* son aquellos que se ajustan entre si dependiendo el ancho de cada uno.

Los *números tabulares* tienen el mismo ancho, lo cual permite alinearlos tanto horizontal como verticalmente.

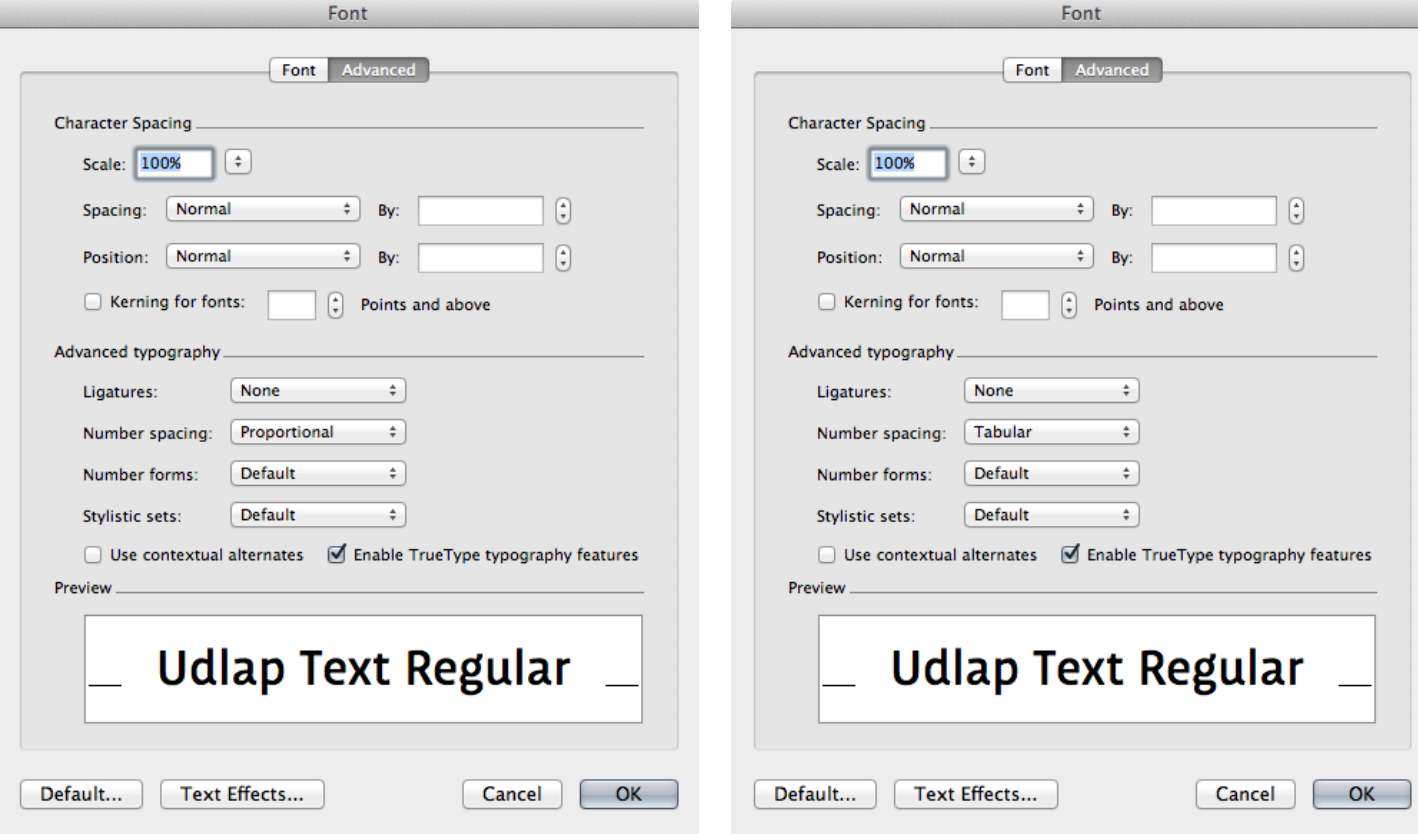

Si quieres utilizar números proporcionales, habilítalos con el elemento *'Number spacing'* opción *'Proportional'*. Si prefieres utilizar números tabulares, puedes activarlos con el elemento *'Number spacing'* opción *'Tabular'*.

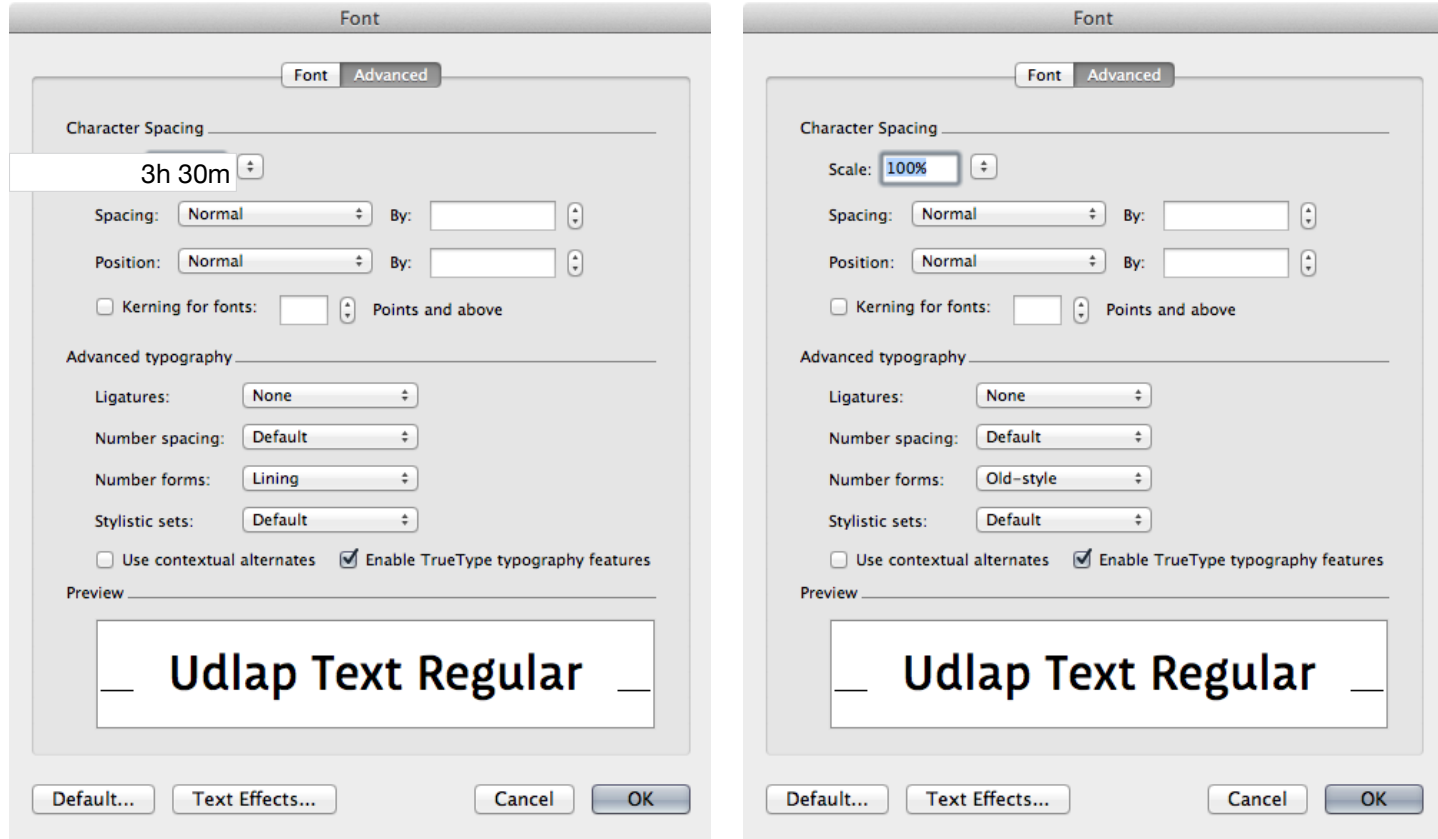

Para situaciones donde necesites números que se ajusten a las mayúsculas, ve a *'Number forms'* opción *'Lining'*.

Recuerda que los textos continuos se ven mejor con números antiguos: *'Number forms'* opción *'Old-style'*.

#### Ejemplos de Uso

#### **Índice**

- **1** Bibliografía
- **2** Historia de la imprenta moderna
- **3** La imprenta, las tintas y el papel
- **4** Datos de interés
- **5** Conclusiones
- **6** Imágenes
- **7** Referencias

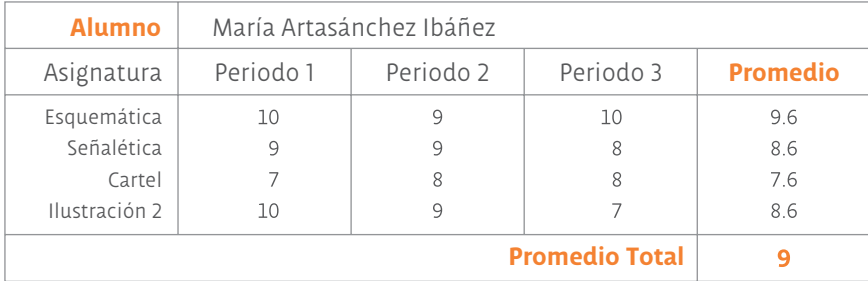

#### *Números Antiguos Tabulares Números Antiguos Proporcionales*

En 1966, la Fundación Mary Street Jenkins le asignó fondos a la Universidad de las Américas Puebla para que se estableciera en el municipio de la milenaria Cholula, en la hacienda Santa Catarina Mártir, de más de 80 hectáreas, ubicada entre los volcanes Popocatépetl e Iztaccíhuatl.

#### *Números Modernos Tabulares Números Modernos Proporcionales*

EXPO UDLAP 2012 recibe a jóvenes de diferentes estados de la República Mexicana. ¡1000 GRACIAS!

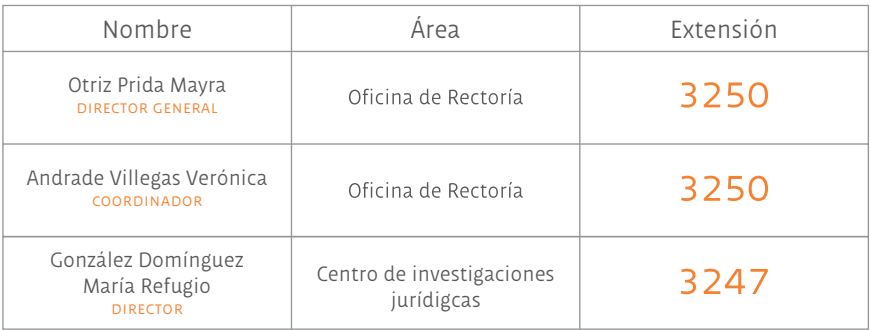

#### *Números Versalitos Tabulares Números Versalitos Proporcionales*

En el siglo xx se fundó la UDLAP, una institución mexicana que es reconocida por si excelencia académica y proyectos de vanguardia internacional.

Julian Rodríguez, 2012

### instalación

En MAC: Ubica los archivos con terminación "OTF" dentro de tu disco duro en la siguiente ruta:

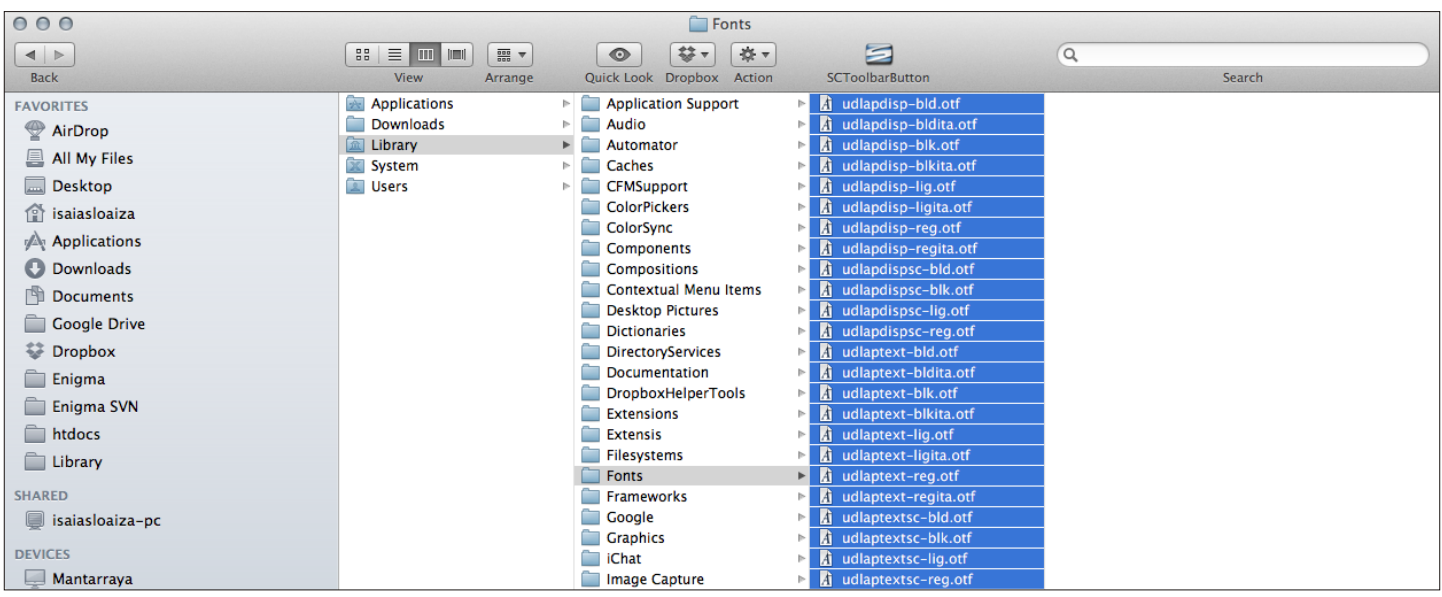

En windows: Ubica los archivos con terminación "OTF" dentro de tu disco duro en la siguiente ruta:

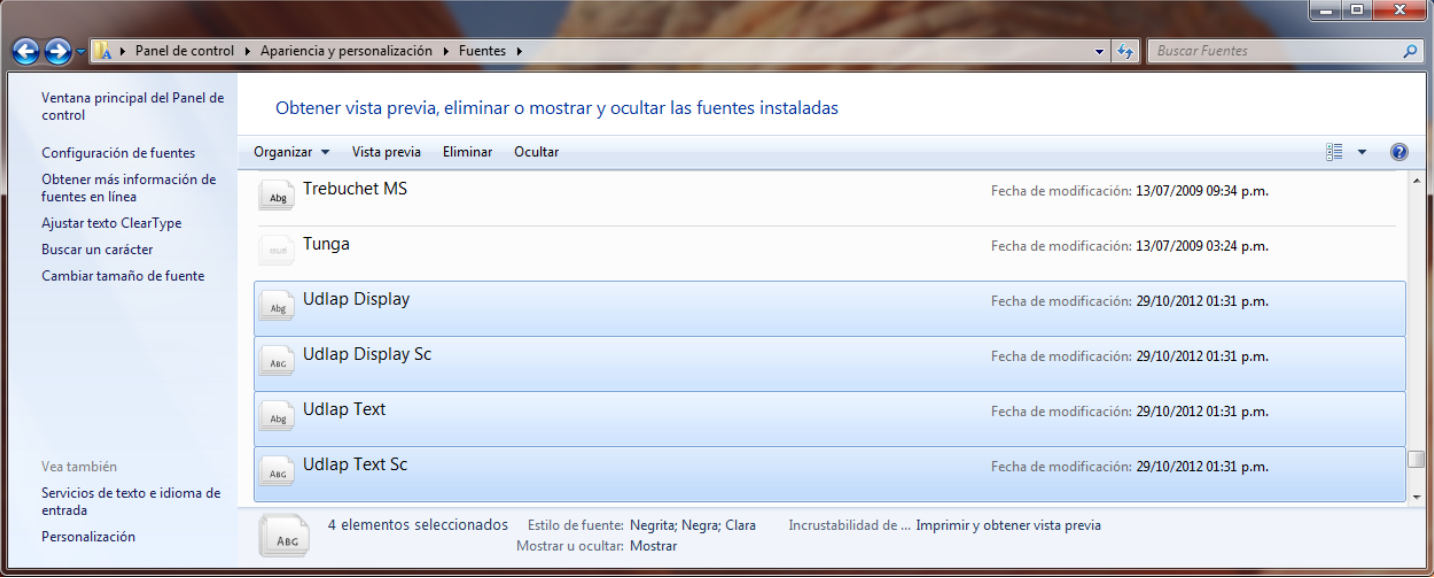